## *Катерина СЛОВАК, Наталя ХАРАДЖЯН*

## *РОЗРОБКА ТА ВИКОРИСТАННЯ КОМП'ЮТЕРНИХ МОДЕЛЕЙ З ТЕОРІЇ ЙМОВІРНОСТЕЙ ТА МАТЕМАТИЧНОЇ СТАТИСТИКИ*

*В статті розглядаються комп'ютерні моделі (лекційні демонстрації та програмигенератори) для методичного забезпечення курсу теорії ймовірностей та математичної статистики, зокрема, другого змістового модуля «Елементи математичної статистики». Моделі створені за допомогою бібліотеки SciPy, в рамках розширення ММС «Вища математика».*

*The article considered computer models (lecture demonstrations and program generators) for methodical ensure of the course of probability theory and mathematical statistics, in particular, the second semantic module "Elements of mathematical statistics." Models created based on SciPy, as an expansion MME "Higher Mathematics".*

**Актуальність**. Одним із визначальних напрямів розв'язання проблеми підвищення якості освіти є використання таких навчальних середовищ і засобів навчання, що базуються на широкому і гнучкому застосуванні інформаційно-комунікаційних технологій (ІКТ). Це сприяє впровадженню в освіту провідних технологій та забезпечується висока педагогічна ефективність навчально-виховного процесу [1–2]. Таким чином, однією з найважливіших і актуальних проблем як теоретичного, так і практичного характеру для ВНЗ є проблема побудови високотехнологічного інформаційно-комунікаційного освітньо-наукового середовища, в якому студент знаходитиметься щодня в процесі всього періоду навчання у вищій школі. Таке середовище повинне відповідати потребам інформаційного суспільства та світовим освітнім стандартам, сприяти підвищенню рівня інформаційно-комунікаційної підготовки, формуванню фахових компетентностей, розвитку професійної мобільності тощо.

Прикладом такого інформаційно-комунікаційного освітньо-наукового середовища для навчання математичних дисциплін студентів ВНЗ є webорієнтоване математичне середовище. Один із підходів до побудови такого середовища полягає у використанні вільно поширюваних web-орієнтованих систем комп'ютерної математики (СКМ), що інтегрують в собі послуги різних систем за допомогою клієнт-серверних технологій і таких засобів ІКТ

навчання математики, як мультимедійні демонстрації, динамічні математичні моделі, тренажери та експертні системи навчального призначення. Цим вимогам відповідають мобільні математичні середовища. Докладну характеристику основних складових, структури ММС та приклади використання розробленого ММС «Вища математика», призначеного для підтримки навчання вищої математики студентів економічних спеціальностей, розглянуто в роботах [3–7].

Інформаційне забезпечення, що входить до складу ММС, є варіативним, тому його заміна надає можливість створювати різні ММС навчання математичних дисциплін, або ж розширити ММС «Вища математика» необхідним методичним забезпеченням відповідно до теми чи модуля, що вивчається. Таким чином, доповнення методичного забезпечення розробленого ММС «Вища математика», лекційними демонстраціями, динамічними моделями, тренажерами, генераторами навчальних завдань та навчальними експертними системи з теорії ймовірностей та математичної статистики сприятиме побудові нового (або розширені створеного) ММС з теорії ймовірностей та математичної статистики, що є одним із перспективних напрямів розвитку ММС.

**Мета статті**: розглянути можливості розробки та використання комп'ютерних моделей з теорії ймовірностей та математичної статистики, створених за допомогою бібліотеки SciPy.

**Основна частина**. Статистичні задачі у ММС доцільно розв'язувати за допомоги вбудованої відкритої, вільнопоширюваної бібліотеки, написаній на мові програмування Python – SciPy. Вперше SciPy було представлено в 2001 р. і є бібліотекою математичних функцій, створених на основі бібліотеки NumPy. Бібліотека складається з наступних основних модулів: stats – основні статистичні функції; optimization – функції оптимізації; numerical integration – функції чисельного інтегрування; linear algebra – функції лінійної алгебра; Fourier transforms – функції перетворення Фур'є; signal processing – функції опрацювання сигналів; image processing – функції

візуалізації даних; ODE solvers – функції для розв'язання диференціальних рівнянь; special functions – спеціальні функції.

Розглянемо більш детально модуль stats, за допомогою якого створено комп'ютерні моделі. Розглянемо основні методи, що використовуються для отримання числових характеристик вибірки, статистичних оцінок параметрів розподілу, критеріїв узгодження тощо (табл.1).

Таблиця 1.

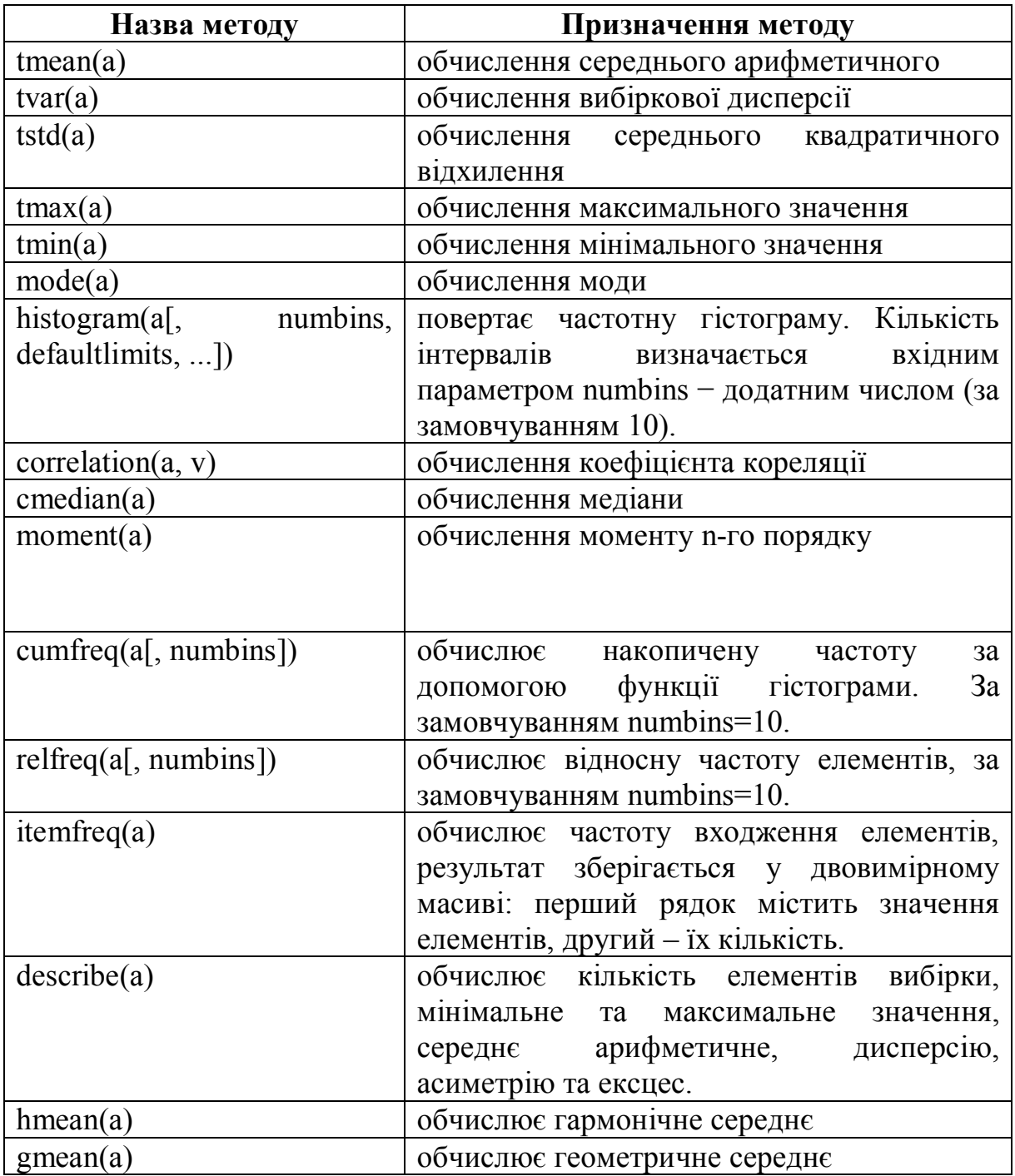

Основні методи модуля stats

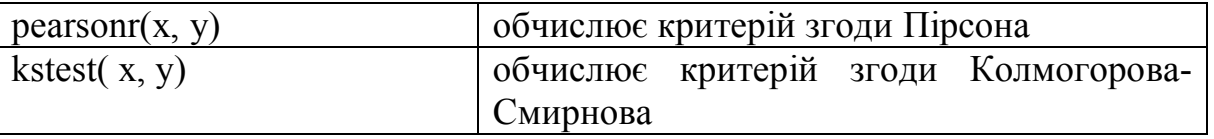

Розглянемо комп'ютерні моделі розроблені для методичного забезпечення курсу теорії ймовірностей та математичної статистики, зокрема, другого змістового модуля «Елементи математичної статистики».

Провідним засобом наочності у ММС є лекційні демонстрації – комп'ютерні моделі з графічним інтерфейсом і напівавтоматичним режимом управлінням, що ілюструють теоретичні поняття, теореми, методи тощо. Так, під час лекції «Вибірковий метод» пропонується використати лекційні демонстрації, що надають можливість швидко продемонструвати основні поняття і задачі математичної статистики (рис. 1–2), зокрема, такі як полігон, гістограма, емпірична функція, вибіркове середнє, вибіркова дисперсія, вибіркове середнє квадратичне відхилення тощо. При цьому перша модель, призначена для демонстрації дискретного статистичного розподілу ймовірностей, а друга – для інтервального. При роботі з даними моделями необхідно у поле «Вибірка» ввести початкові дані (всі елементи заданої вибірки), а потім обрати потрібний варіант.

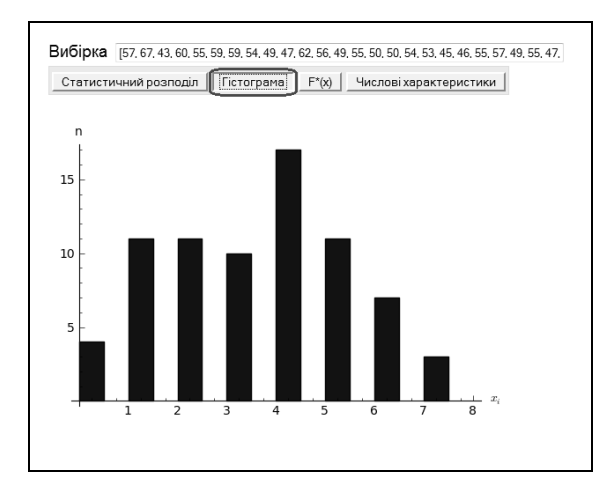

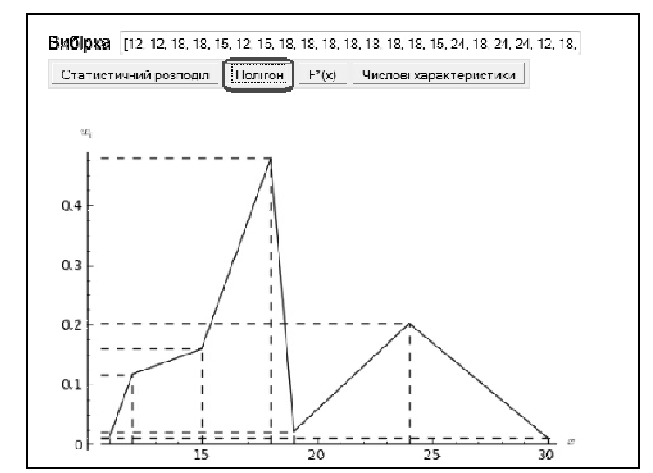

Рис. 1. Гістограма частот Рис. 2. Полігон відносних частот

Слід зазначити, що розроблені моделі можна використовувати не лише як лекційні демонстрації, а як тренажери, що надають можливість студентам здійснювати перевірку правильності розв'язання домашніх завдань.

Для забезпечення самостійної роботи студентів з математичної статистики, зокрема підготовці та перевірці великої кількості індивідуальних домашніх завдань, доцільним є розробка програм-генераторів навчальних завдань. Використання програм-генераторів надає можливість викладачеві компілювати різну як-завгодно велику кількість варіантів завдань, а також автоматизувати процес їх перевірки.

Проілюструємо розроблені програми-генератори, призначені для генерації необхідної кількості варіантів завдань основних задач вибіркового методу та статистичної оцінки параметрів розподілу (рис. 3–4).

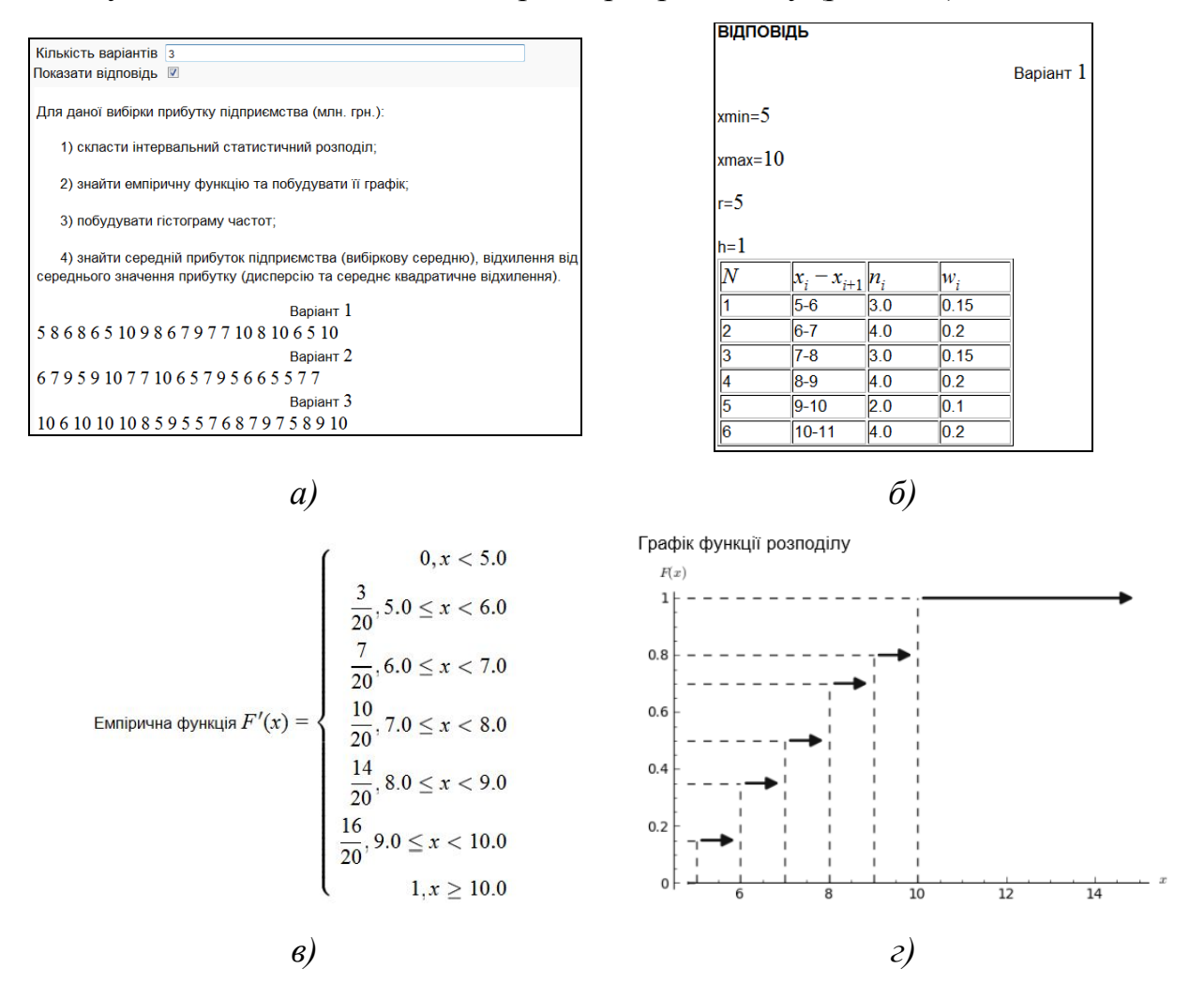

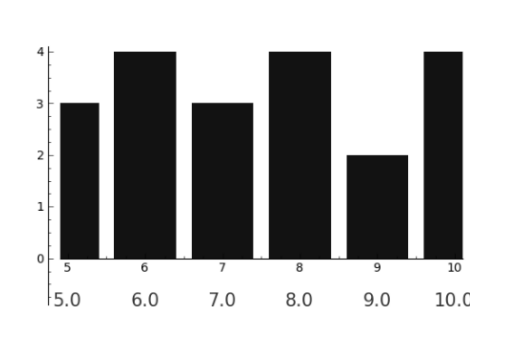

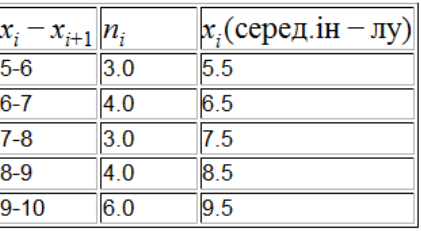

Вибіркове середнє=7.3

Вибіркова дисперсія=2.11

Середнє квадратичне відхилення=1.45258390463

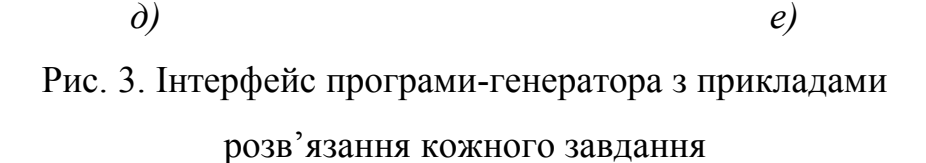

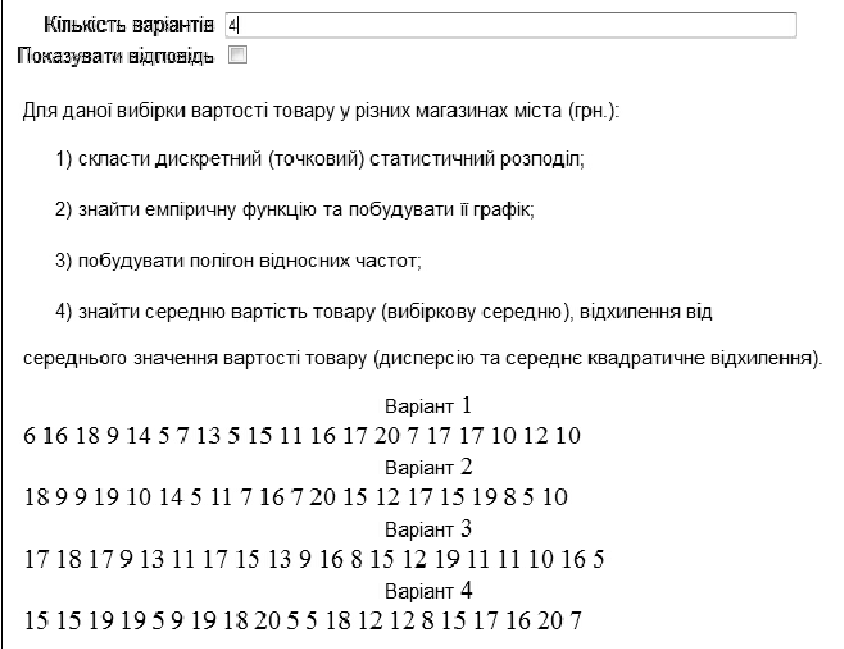

Рис. 4. Інтерфейс програми-генератора необхідної кількості варіантів завдань для вибіркового методу

Перевагами використання програм-генераторів навчальних завдань, розроблених за допомогою ММС є:

– можливість зберігання результатів генерації у природній математичній нотації;

– можливість доступу у будь-який зручний спосіб за допомогою мобільних пристроїв;

– можливість вибору достатньої кількості завдань із відповідями (для перевірки), враховуючи кількісний склад студентів потоку, за рахунок використання стандартних компонентів управління [8].

**Висновки**. Таким чином за допомогою SciPy можна розробити переважну більшість комп'ютерних моделей для розширення ММС «Вища математика» модулями з теорії ймовірності та математичної статистики.

## **БІБЛІОГРАФІЯ**

1. Биков В. Ю. Відкрите навчальне середовище та сучасні мережні інструменти систем відкритої освіти / Биков В. Ю. // Науковий часопис Національного педагогічного університету імені М. П. Драгоманова. Серія №2. Комп'ютерно-орієнтовані системи навчання : зб. наукових праць / Редрада. – К. : НПУ імені М. П. Драгоманова, 2010. – № 9 (16). – С. 9–16.

2. Биков В. Ю. Теоретико-методологічні засади моделювання навчального середовища педагогічних систем відкритої освіти / Валерій Биков // Наукові записки. Серія : Педагогічні науки. – Кіровоград : РВВ КДПУ ім. В. Винниченка, 2008. – Випуск 77. – Частина 1. – С. 3–12.

3. Семеріков С. О. Теорія та методика застосування мобільних математичних середовищ у процесі навчання вищої математики студентів економічних спеціальностей [Електронний ресурс] / Семеріков Сергій Олексійович, Словак Катерина Іванівна // Інформаційні технології і засоби навчання. – 2011. –  $N_21(21)$ . – Режим доступу до журналу : http://journal.iitta.gov.ua

4. Словак К. І. Мобільне математичне середовище як новий засіб підвищення ефективності навчальної діяльності студентів з вищої математики / К. І. Словак // Інноваційні інформаційно-комунікаційні технології навчання математики, фізики, інформатики у середніх та вищих навчальних закладах : зб. наук. праць за матеріалами Всеукраїнської науково-

методичної конференції молодих науковців, 17–18 лютого 2011 р. – Кривий Ріг : Криворізький державний педагогічний ун-т, 2011. – С. 73–76.

5. Словак К. І. Застосування мобільного математичного середовища SAGE у процесі навчання вищої математики студентів економічних ВНЗ / К. І. Словак // Педагогічні науки: теорія, історія, інноваційні технології : науковий журнал. – Суми : СумДПУ ім. А. С. Макаренка, 2010. – № 2 (4). – С. 345–354.

6. Словак К. І. Застосування ММС Sage у процесі навчання вищої математики / К. І. Словак // Вісник Черкаського університету. Серія педагогічні науки. – Випуск 191. – Частина 1. – Черкаси : Вид. від. ЧНУ ім. Б. Хмельницького, 2010. – С. 106–111.

7. Словак К. І. Лекційні демонстрації у курсі вищої математики / К. І. Словак, М. В. Попель // Новітні комп'ютерні технології : матеріали VIII Міжнародної науково-технічної конференції : Київ–Севастополь, 14-17 вересня 2010 р. – К. : Міністерство регіонального розвитку та будівництва України, 2010. – С. 142–143.

8. Семеріков С. О. До питання про автоматизацію укладання та перевірки навчальних завдань засобами мобільних математичних середовищ / С. О. Семеріков, К. І. Словак, С. В. Шокалюк // Материалы международной научно-методической конференции «Проблемы математического образования» (ПМО – 2010) Черкассы, 24-26 ноября 2010 г. – Черкассы : Изд. отд. ЧНУ им. Б. Хмельницкого, 2010. – С. 368–369.